VEJLEDNING Februar, 2023, V1.0

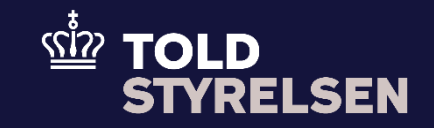

# Anmodning om ændring og rettelse på en angivelse

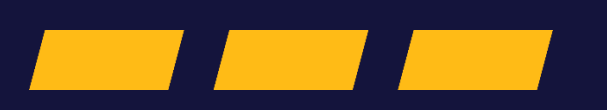

# **Forord**

#### **Formål**

Formålet med denne vejledning er at vise, hvordan brugeren af DMS Online foretager ændringer eller rettelser på allerede indsendte angivelser, f.eks. B1 – Eksportangivelse og reeksportangivelse.

Forskellen mellem en ændring og rettelse er følgende:

- Rettelser: Foretages før deklarationen er blevet accepteret.
- Ændringer: Foretages efter deklarationen er blevet accepteret.

#### **Forudsætning**

Det er en forudsætning, at du har en angivelse, som du ønsker at foretage ændringer eller rettelser i. Hvis ikke du har en angivelse, der kan bruges, kan du få hjælp til indsendelse af en ny angivelse via vejledningen *Indsend angivelse*.

#### **Bemærk**

- Enkelte ord på skærmbilleder og i vejledningen kan forekomme på engelsk
- Al data i vejledningen er testdata.

#### **Forkortelser**

**MRN:** Master Reference Number

**LRN:** Local Reference Number

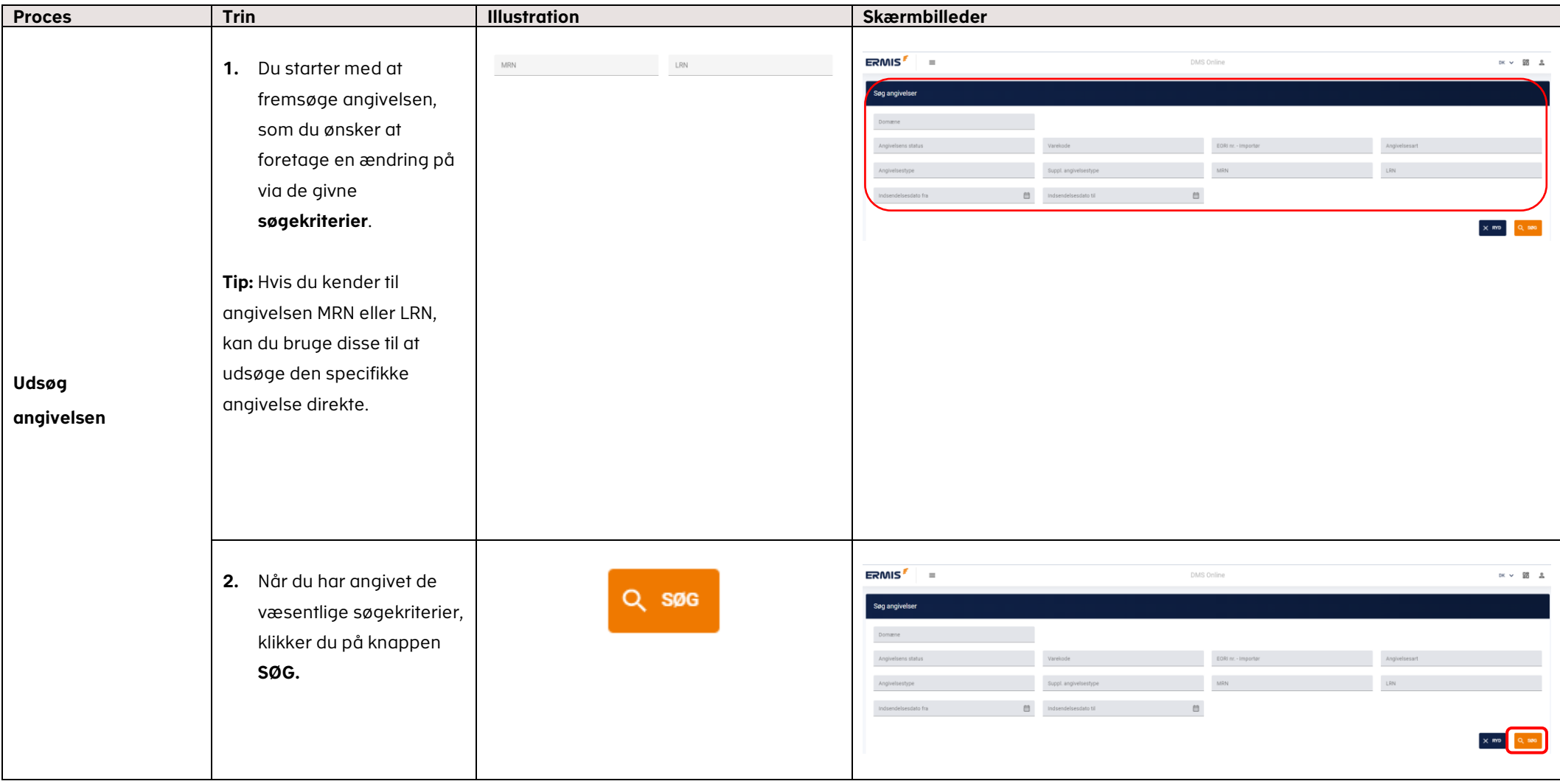

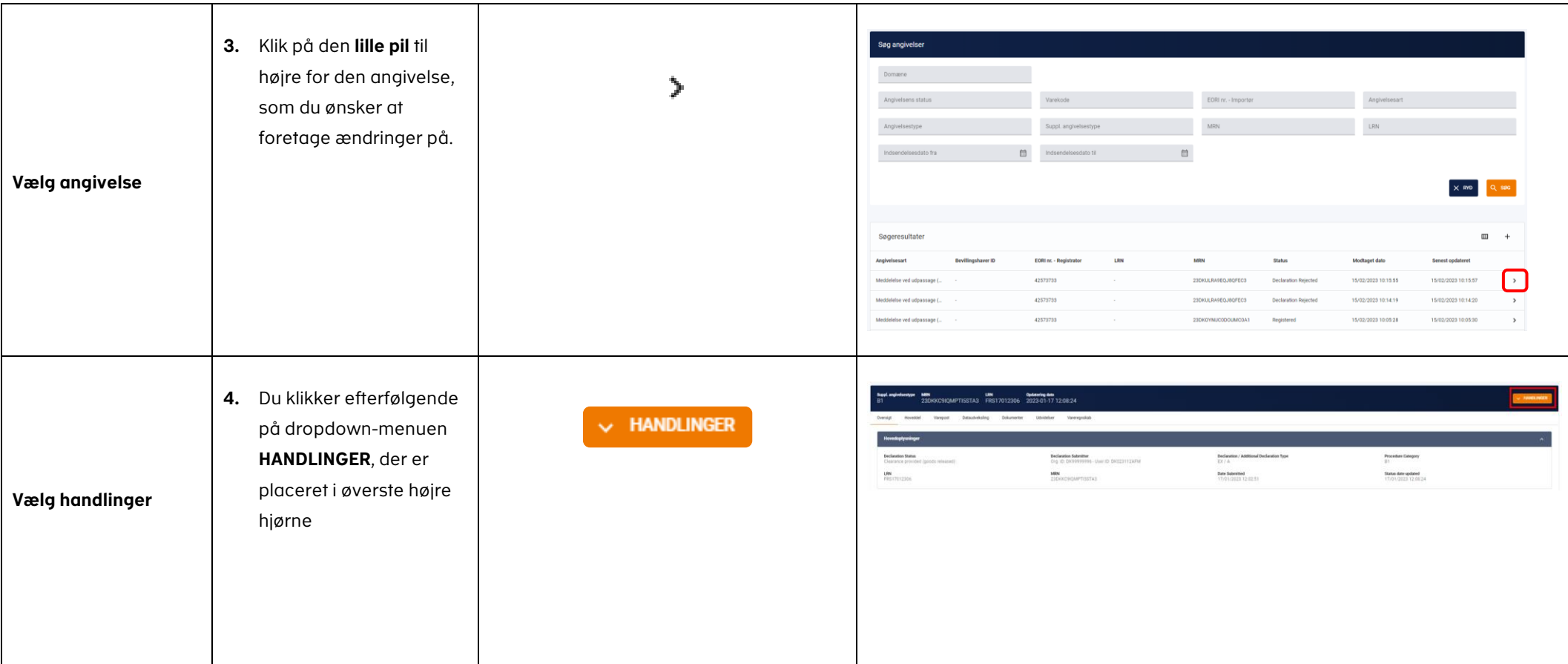

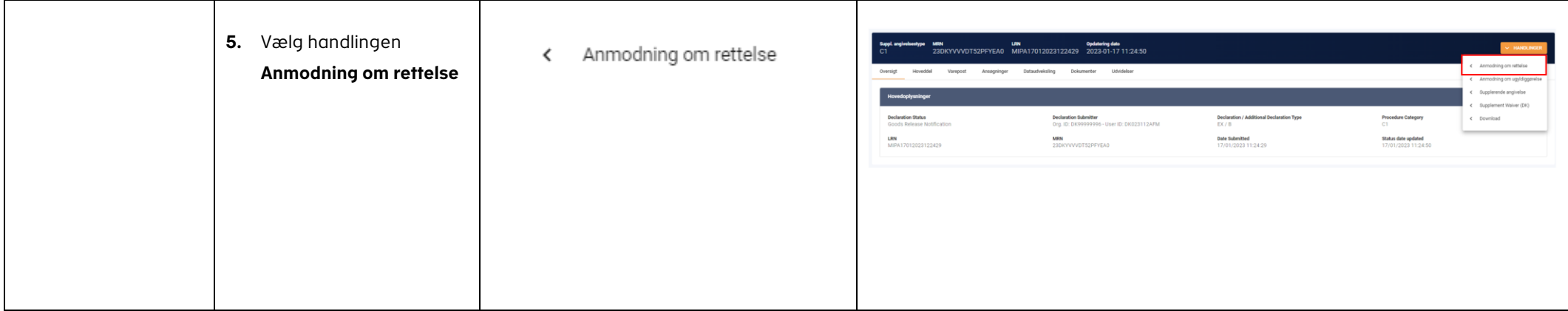

## VEJLEDNING

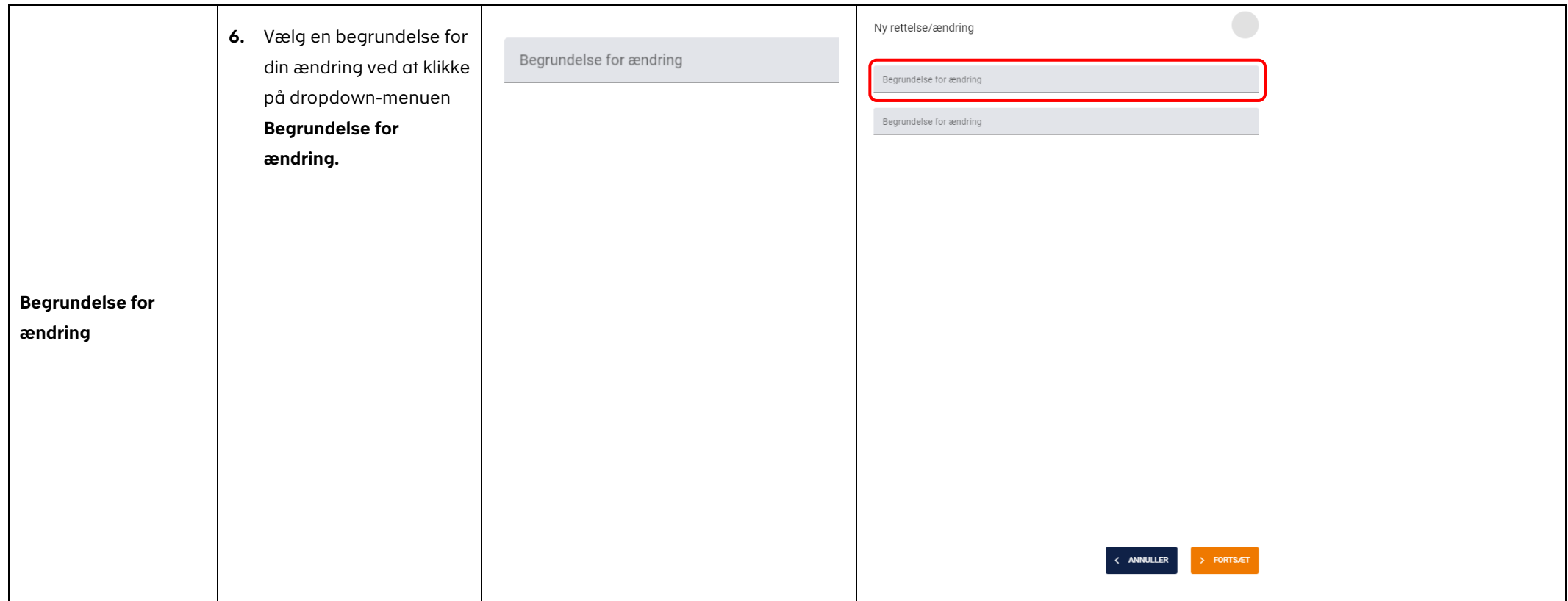

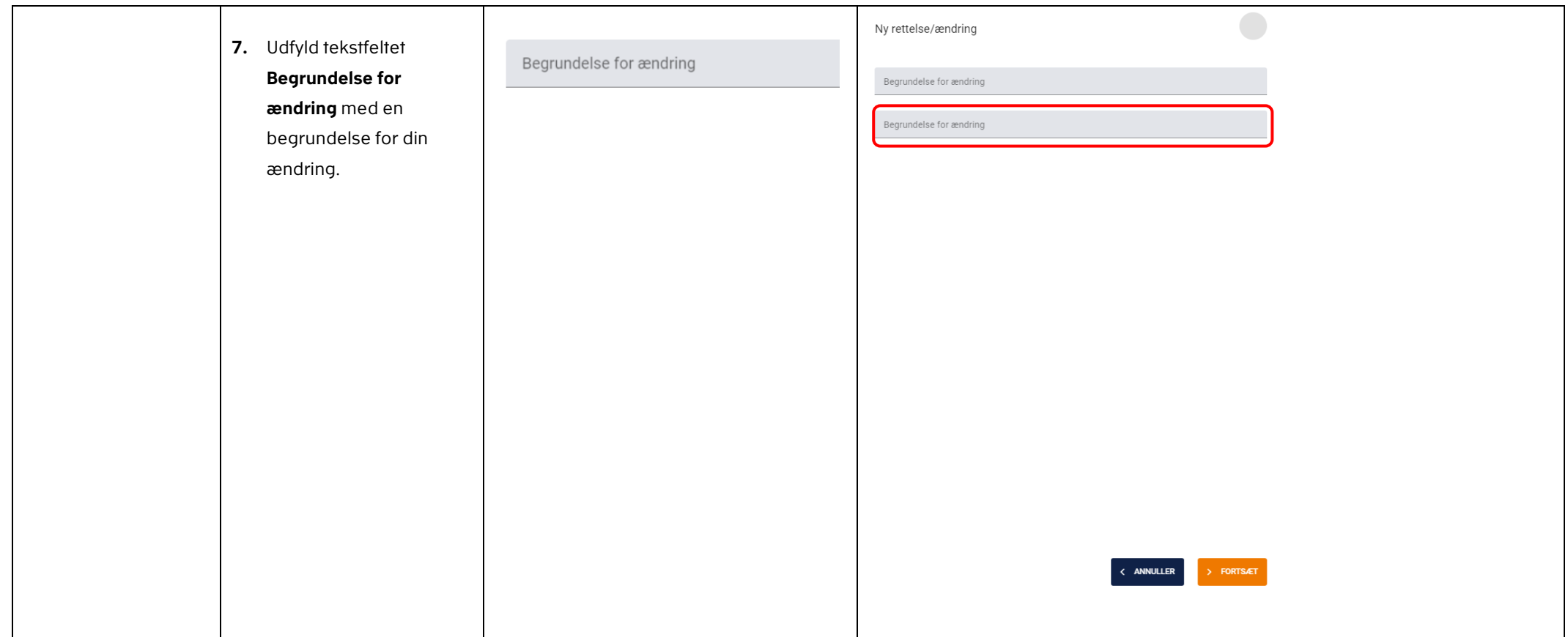

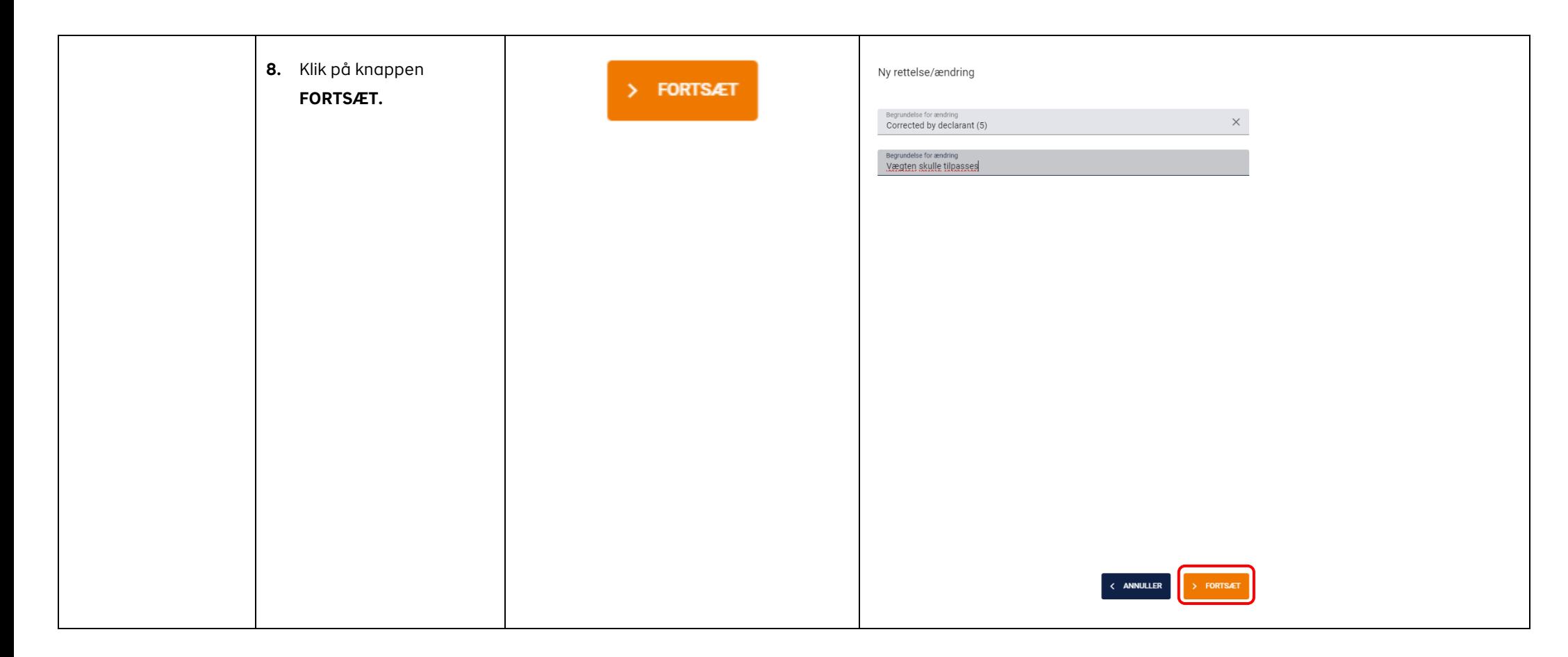

### VEJLEDNING

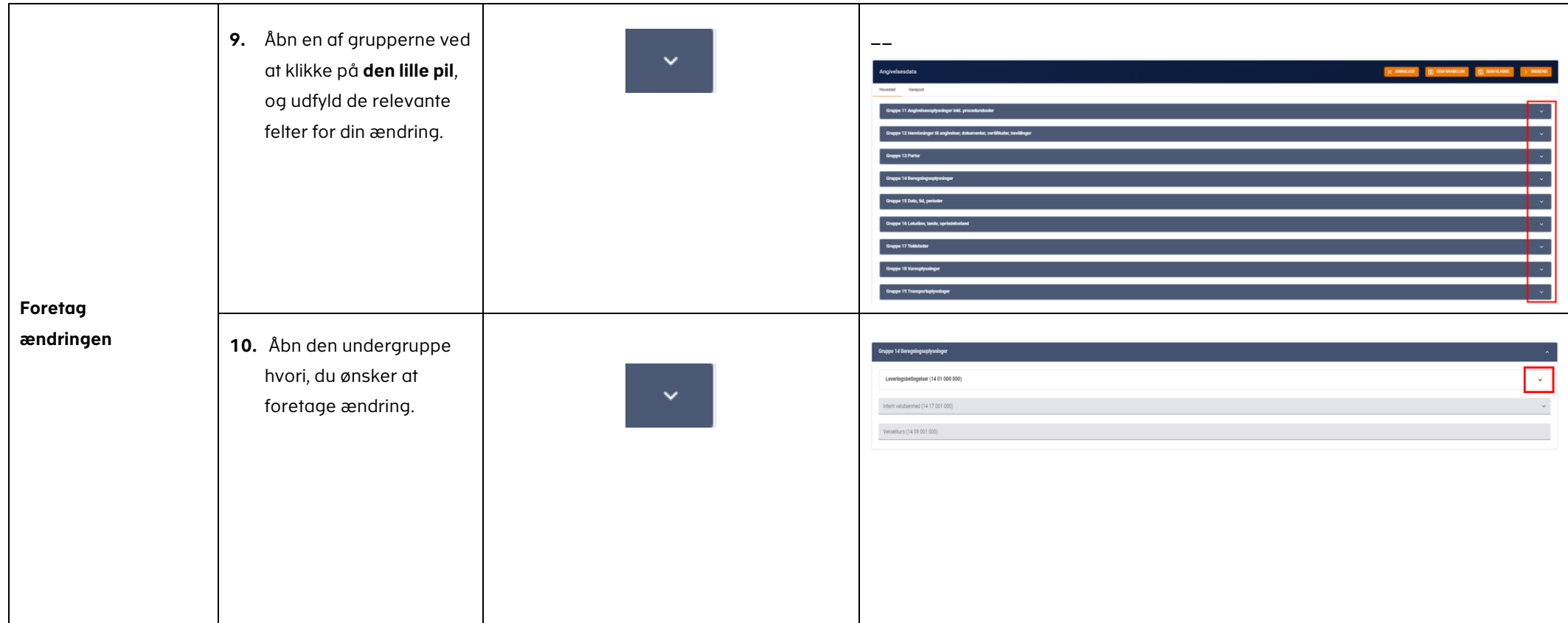

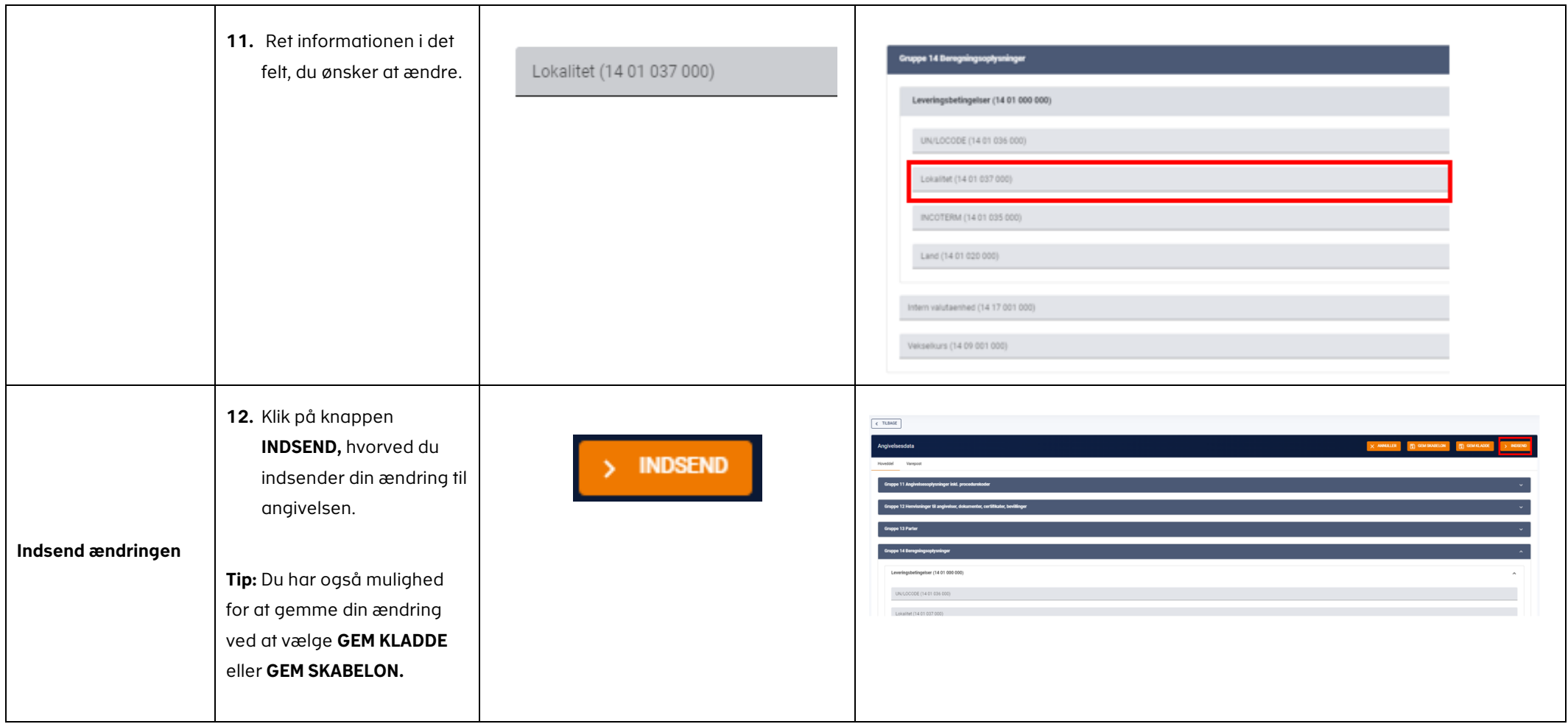